# Aspects & Modular Reasoning Robby Findler University of Chicago

1

• When can you replace one expression with another?

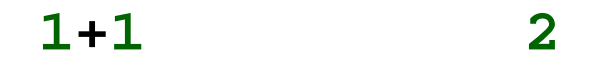

• When can you replace one expression with another?

For any context, **C**

 $C[1+1]$   $\cong$   $C[2]$ 

That is, both expressions produce the same results, same errors, same output, same everything, no matter where you put them in the program.

• When can you replace one expression with another?

$$
\mathsf{M1+1}\mathsf{M} \qquad \neq \qquad \mathsf{M2}\mathsf{M}
$$

• When can you replace one expression with another?

For any expression context, **C**

**C[1+1]** ≅ **C[2]**

That is, both expressions produce the same results, same errors, same output, same everything, no matter where you put them in the program.

Only consider well-typed programs.

- When can you replace one expression with another?
- Compiler optimizations
- Refactoring
- To start, focus on Java

• When can you replace one expression with another?

For any statement context, **C**

```
class D {
                      int m() {
                        return 1;
                      }
                   }
C[D \circ = new \cup D();
   o.m()]
                        ?≅ C[D o = new D();
                                     1]
```
• When can you replace one expression with another?

For any statement context, **C**

```
class D {
                        int m() {
                          return 1;
                        }
                    }
C[D \circ = new \circ D(); \cong C[D \circ = new \circ D();
   o.m()]
                                        1]
```
• When can you replace one expression with another?

For any method context, **C**

```
class D {
                     int m() {
                       return 1;
                     }
                 }
C[int n(D o) {
    if (o==null)
      return 1;
    return o.m();
   }]
                        ?≅ C[int n(D o) {
                                    return 1;
                                   }]
```
• When can you replace one expression with another?

For any method context, **C**

```
class D {
                     int m() {
                       return 1;
                     }
                  }
C[int n(D o) {
    if (o==null)
      return 1;
    return o.m();
   }]
                        \neq C[int n(D o) {
                                     return 1;
                                    }]
                     Subtyping
```
# **Subtyping disrupts observable equivalence**

- Subtypes can change behavior (harder to reason)
- Subtypes allow dynamic binding (more expressive)
- Subtypes shape must match (preserve some equations)

• When can you replace one expression with another?

```
class A {
   int x;
   A(int x) { this.x = x; }
}
```

```
C[new A(1).x] ? C[1]
```
• When can you replace one expression with another?

```
class A {
   int x;
   A(int x) { this.x = x; }
}
```

```
C[new A(1).x] \cong C[1]
```
#### **What if we add (AspectJ) aspects?**

• When can you replace one expression with another?

```
class A {
   int x;
   A(int x) { this.x = x; }
}
```

```
C[new A(1).x] ? C[1]
```
• When can you replace one expression with another?

```
class A {
   int x;
   A(int x) { this.x = x; }
}
```

```
C[new A(1).x] \neq C[1]aspect Get {
      int around() : get(int A.x) {
        return 77;
       }
    }
```
• When can you replace one expression with another?

```
class A {
   int x;
   A(int x) { this.x = x; }
}
```

```
C[new A(1).x] \neq C[1]aspect Set {
   void around(int i) : set(int A.x) && 
                        args(i) {
     proceed(88);
   }
```
• When can you replace one expression with another?

```
class A {
            int x;
            A(int x) { this.x = x; }
         }
   C[new A(1).x] \neq C[1]aspect Init {
   Object around(int x) : call(A.new(int)) &&
                           args(x) {
     return proceed(99);
   }
```
# **Aspects distrupt observable equivalence**

- Introduce many new observations
- More quantifiction => fewer equations
- More oblivious => fewer equations
- Are there any equations left?

# Try to restrict aspects

## **Method contract checking**

- Pre- and post-condition checking
- Blaming caller and method, resp.

#### **Aspect contract checking**

- **around** advice on methods only (for simplicity)
- blame caller for pre-condition
- At proceed, blame aspect for pre-condition
- After proceed, blame method for post-condition
- After advice, blame aspect for post-condition

- produce no violations, or
- blame an aspect.

**Never blames existing code.**

• produce no violations, or

• blame an aspect. **Never blames existing co** 

- produce no violations, or
- blame an aspect.

**Never blames existing code.**

# **Additional restrictions**

- No advice on contract checking code itself
- Advice on public methods only
- Original program bug-free (no Java-only context can force a contract violation)<sup>25</sup>

• produce no violations, or

• blame an aspect. **Never blames existing Additional restr** an aspect.<br> **ames existings and restraining the Service School Service Service School Service School Service School Service School Service School Service School Service School Service School Service School Service School S** 

- No advice **on C**ontract checking code itself
- Advice on public methods only
- Original program bug-free (no Java-only context can force a contract violation)

**Pre-conditions alone do not guarantee post-conditions The internals of the method also matter**

```
class PosNegSet {
   IList posnums = new Null();
   IList negnums = new Null();
   int removePos() { ... }
     @pre { !(posnums instanceof Null) }
     @post { @ret > 0 }
   int removeNeg() { ... }
     @pre { !(negnums instanceof Null) }
     @post { @ret < 0 }
   void add(int x) {
     if (x < 0)
       negnums = new Cons(x, negnums);
     else
      \{ \text{posnums} = \text{new Cons}(x, \text{posnums}) \} @pre { x != 0 }
     @post { !(posnums instanceof Null &&
                negnums instanceof Null) }
```

```
aspect Get {
   Cons around(PosNegSet o, int i, IList l) : 
       call(Cons.new(int,IList)) && 
       args(i,l) && this(o) && 
       withincode(void PosNegSet.add(int)) {
         return proceed(o, i, o.posnums);
 }
}
   void add(int x) {
     if (x < 0)
       negnums = new Cons(x, posnums);
     else
       posnums = new Cons(x, posnums);
   }
```